## **T: Urządzenia zdalnego dostępu – funkcje i zastosowania.**

Urządzenia w sieci połączone są za pomocą łączy. Dane pomiędzy urządzeniami przesyłane są za pomocą kanałów. Kanał może być rozumiany jako pojedyncze połączenie między dwoma urządzeniami. W łączu może być wydzielony jeden lub wiele kanałów transmisyjnych. W zależności od sposobu wykorzystania łączy, możemy wyróżnić:

- transmisję w paśmie podstawowym (baseband) polega na utworzeniu w łączu tylko jednego kanału transmisyjnego, za pomocą którego przesyłany jest tylko jeden ciąg sygnałów,
- transmisję szerokopasmową (broadband) polega na podziale pojedynczego łącza na wiele kanałów przez przydzielenie im różnych częstotliwości lub przez podział czasu transmisji na szczeliny czasowe, w których przesyłane są dane z różnych kanałów.

## **Metody dostępu do medium transmisyjnego**

Ponieważ dowolna stacja w sieci lokalnej może rozpocząć transmisję w sieci tylko wtedy, gdy medium transmisyjne nie jest zajęte (czyli, gdy nie nadaje w tym samym momencie żadna inna stacja), więc potrzebna jest metoda umożliwiająca współpracę wielu komputerów w sieci lokalnej. Protokoły LAN używają jednej z następujących metod dostępu do medium:

- CSMA/CD (Carrier Sense Multiple Access with Collision Detection wielodostęp z rozpoznawaniem stanu kanału oraz wykrywaniem kolizji) – stacje chcące nadawać konkurują między sobą o dostęp do medium. Stacja może zacząć nadawanie jeśli stwierdzi, że medium transmisyjne nie jest w danym momencie zajęte. Jeżeli jednak zdarzy się tak, że po stwierdzeniu braku zajętości medium dwie stacje zaczną nadawać jednocześnie (czyli nastąpi kolizja), sytuacja taka jest wykrywana, zaś transmisja jest ponawiana po losowym odstępie czasu. Metoda ta wykorzystywana jest w sieciach Ethernet.
- Token Passing (przekazywanie znacznika) stacje sieciowe uzyskują dostęp do medium w zależności od tego, gdzie w aktualnej chwili znajduje się tzw. token (przekazywana pomiędzy komputerami specjalna ramka sterująca). Tą metodę dostępu stosuje się w sieciach Token Ring i FDDI.

Technologie Ethernet budowy sieci lokalnych LAN:

- Ethernet 10 Mb/s (Standard Ethernet),
- Ethernet 100 Mb/s (Fast Ethernet),
- Ethernet 1 Gb/s (Gigabit Ethernet).

Technologia Ethernet została opracowana w latach siedemdziesiątych w firmie Xerox. Stacje zamierzająca transmitować dane może uzyskać dostęp do sieci w dowolnej chwili. Przed wysłaniem danych stacja nasłuchuje, czy w sieci odbywa się ruch. Jeżeli wykryje ruch w sieci, to czeka do momentu, kiedy nośnik będzie wolny. Jeżeli dwie stacje nadają w tym samym czasie, następuje kolizja i obie transmisje muszą być powtórzone.

Dane przesyłane w sieci Ethernet podzielone są na fragmenty nazywane ramkami.

## Zadanie1:

Odszukaj w sieci Internet informacje na temat budowy ramki Ethernet.

W sieciach Ethernet mogą być stosowane różne rodzaje nośników, charakteryzujących się różnymi prędkościami przesyłania danych. Ogólny schemat oznaczania prędkości przesyłania danych oraz rodzaju medium stosowanego w sieciach Ethernet składa się z następujących części:

- prędkość przesyłania danych wyrażona w Mb/s, np. 10, 100, 1000,
- rodzaj transmisji: Base (transmisja w paśmie podstawowym) oraz Broad (transmisja przy wykorzystaniu częstotliwości nośnej),
- rodzaj zastosowanego medium: 2 cienki kabel koncentryczny (Thin Ethernet), 5 gruby kabel koncentryczny (Thick Ethernet), T – skrętka (Twisted Pair), F – światłowód (Fiber Optic),
- dodatkowe oznaczenia.

Najczęściej stosowane nośniki danych dla sieci Ethernet:

Tomasz Greszata http://greszata.pl

- 10Base2 cienki kabel koncentryczny o prędkości przesyłania sygnału 10 Mb/s, transmisja pasmem podstawowym, 2 to maksymalna długość kabla w metrach, zaokrąglona do setek, a następnie podzielona przez 100,
- 10Base5 gruby kabel koncentryczny o maksymalnej długości 500 metrów,
- 10BaseT długość kabla ograniczona do 100 metrów, litera T symbolizuje skrętkę jako nośnik fizyczny,
- 100BaseTX nieekranowana skrętka (UTP) Kategorii 5,
- 100BaseFX światłowód obsługujący transmisję danych z szybkością 100 Mb/s na odległość 400 metrów.

Najpopularniejszym nośnikiem danych w sieciach stosowana jest skrętka. Kabel taki składa się z czterech par przewodów skręconych ze sobą i oznaczonych kolorami izolacji. Każdy kabel zakończony jest wtykiem RJ-45. Do łączenia urządzeń stosowane są dwa rodzaje kabli:

- prosty (Pass-through) wtyki na obu końcach wykonane są według jednego standardu, stosowany do łączenia komputera z koncentratorem,
- skrosowany (Cross-over) wtyk na jednym końcu wykonany jest według standardu 568A, a na drugim 568B, stosowany do łączenia bezpośredniego komputera z komputerem.

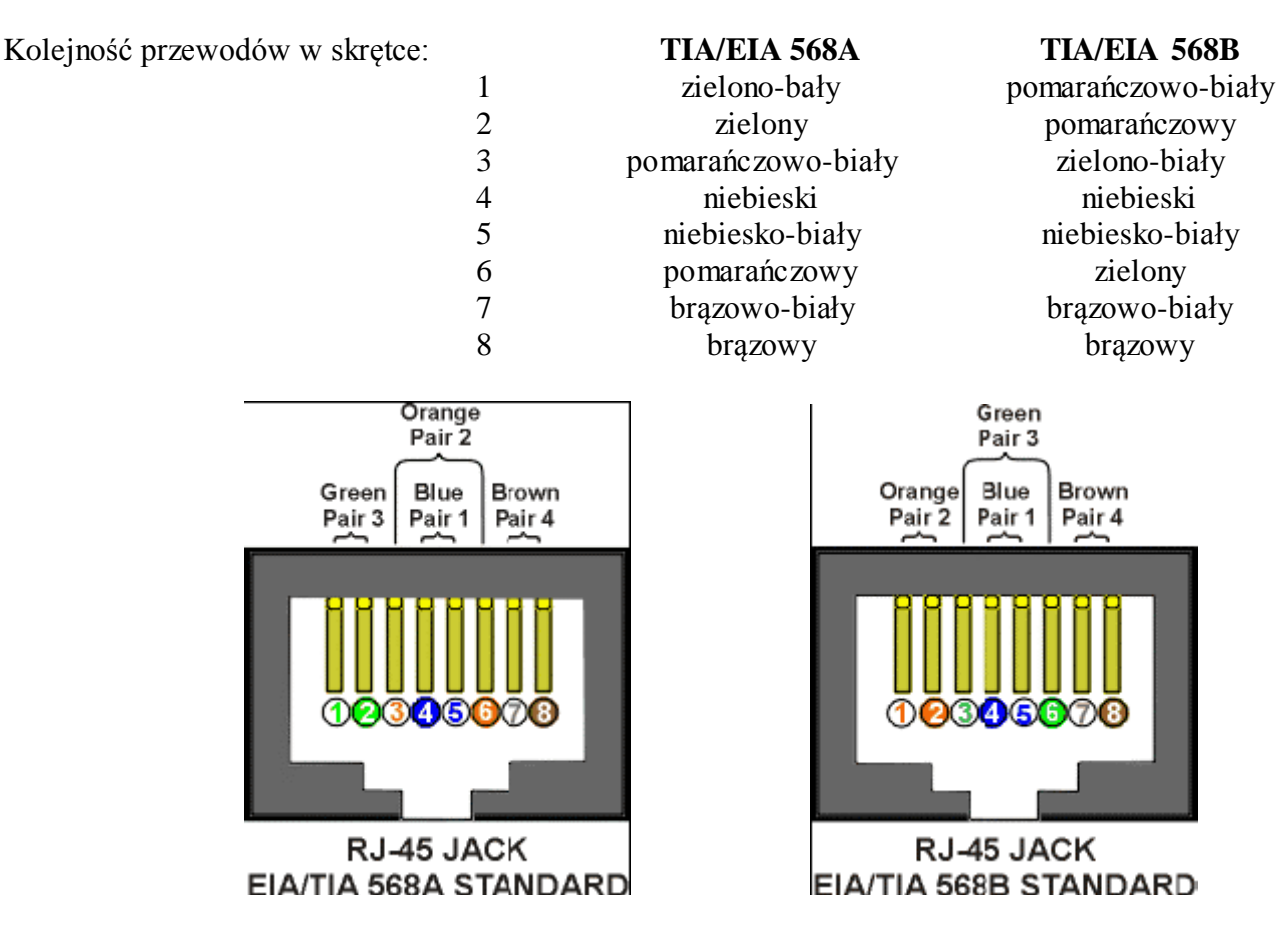

## Zadanie2:

Utwórz prezentację w programie MS PowerPoint na temat następujących urządzeń sieciowych: urządzenie końcowe (DTE, terminal, komputer), karta sieciowa, urządzenie nadawczo-odbiorcze (transceiver), koncentrator (hub), przełącznik (switch), most (bridge), wzmacniak (repeater), punkt dostępowy (Access Point), modem. Pracę zachowaj pod nazwą **\$nazwisko\_urzadzenia\_sieciowe.ppt** w katalogu **soisk** na dysku **h:** lub prześlij pocztą elektroniczną do nauczyciela na adres [greszata@zs9elektronik.pl.](mailto:greszata@zs9elektronik.pl)

Prezentacja powinna zawierać następujące treści:

- slajd rozpoczynający i kończący prezentację,
- definicje wyjaśniające dane pojęcie oraz obrazy przedstawiające dane urządzenie,
- w przypadku kart sieciowych zaprezentować różne karty (np. Ethernet, WiFi)
- w przypadku modemów zaprezentować różne modemy (np. analogowy, kablowy)
- slajd wyjaśniający rodzaje transmisji danych w telekomunikacji (simpleks, dupleks),
- dodatkowo należy opisać cechy charakterystyczne, wady i zalety danych urządzeń.